# **Screen Shots Submission Flow**

The screen shots below illustrate the workflow (submission + Attestation) of a user uploading a file containing general payments records.

## **File Upload-General Payments**

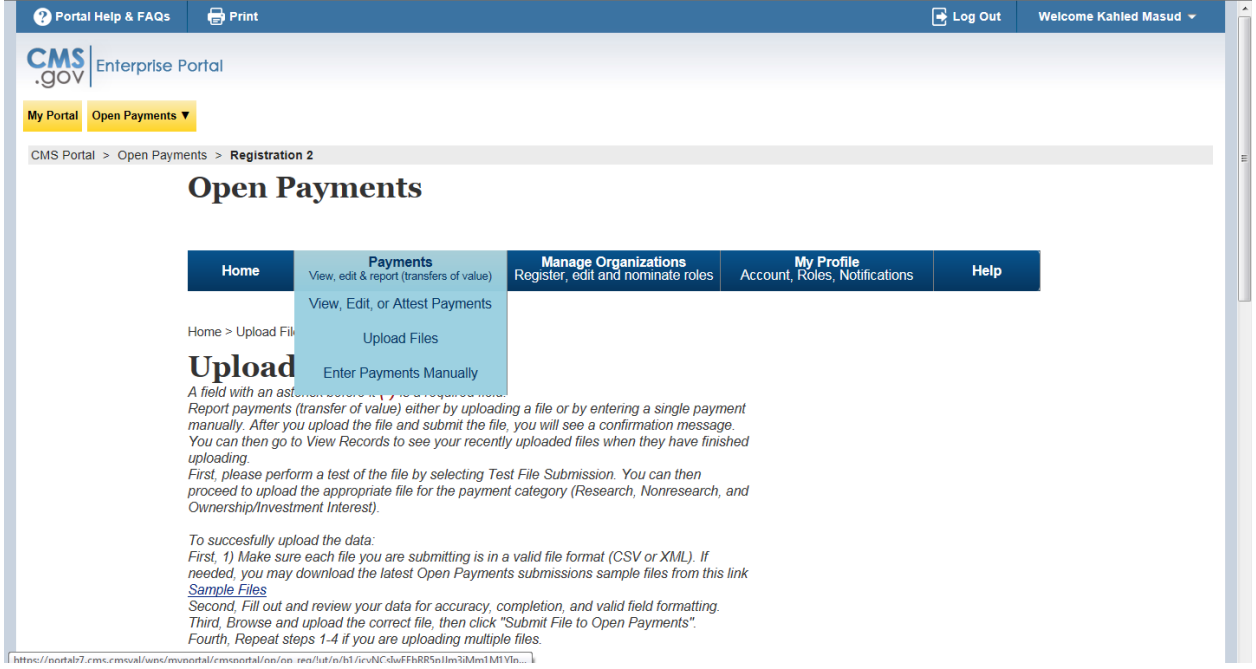

# **Select criteria for file upload**

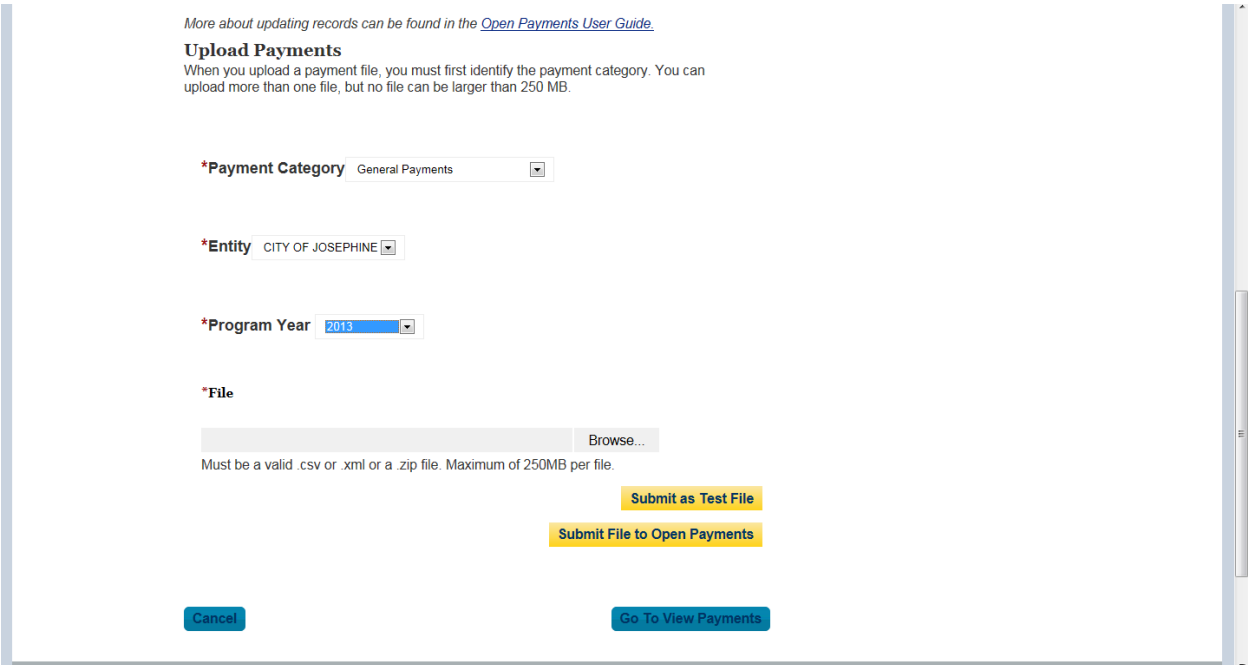

# **Successful File Upload**

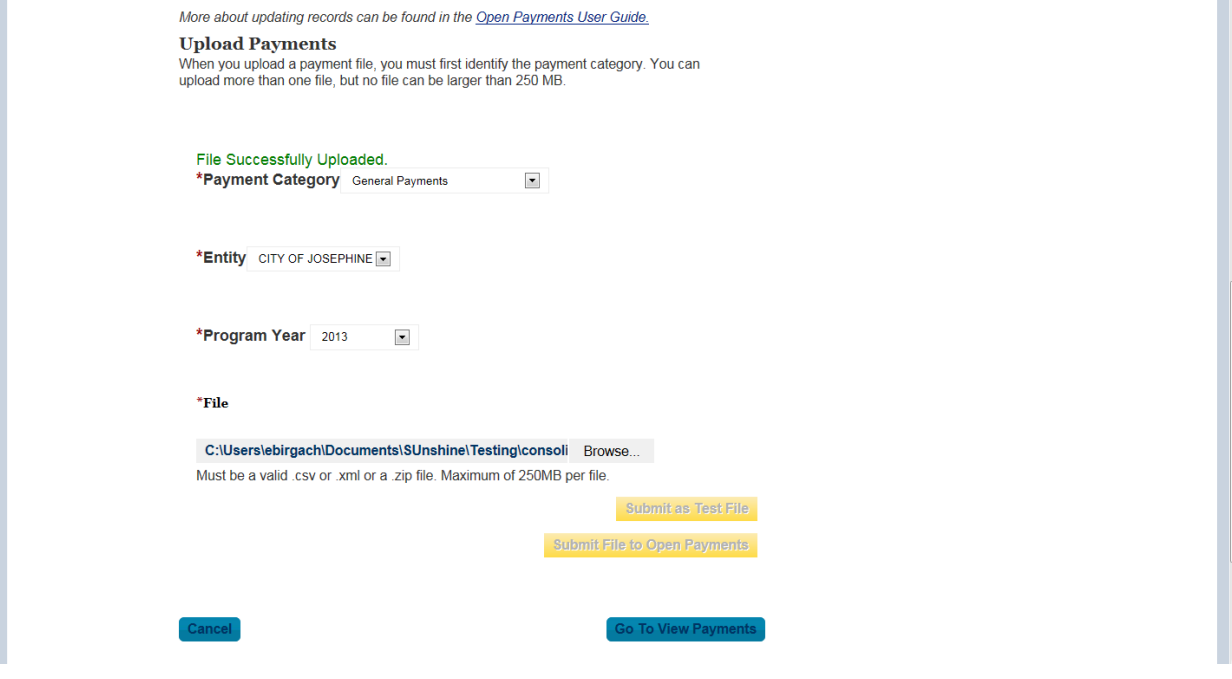

 $\overline{1}$ 

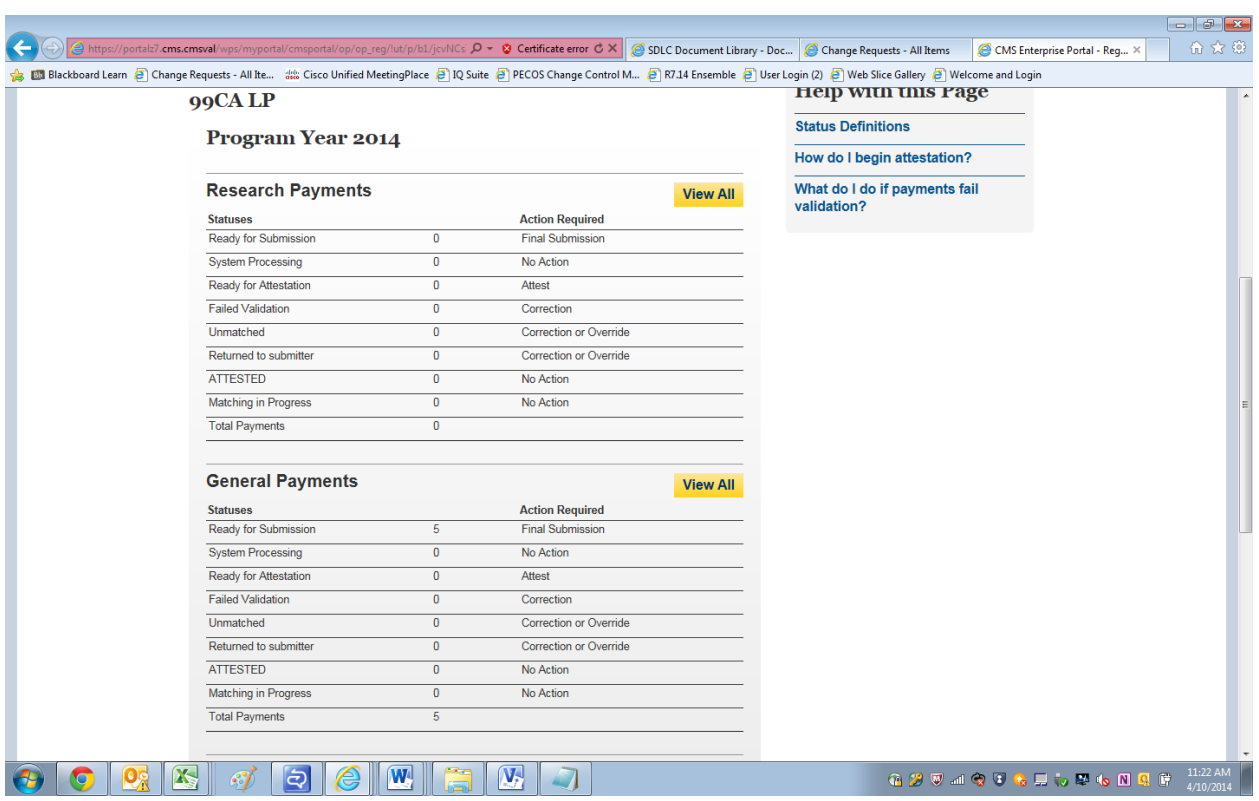

# **Payments passed file level validation check and ready for FINAL Submission**

#### **Final Submission Button Enabled for final Submission**

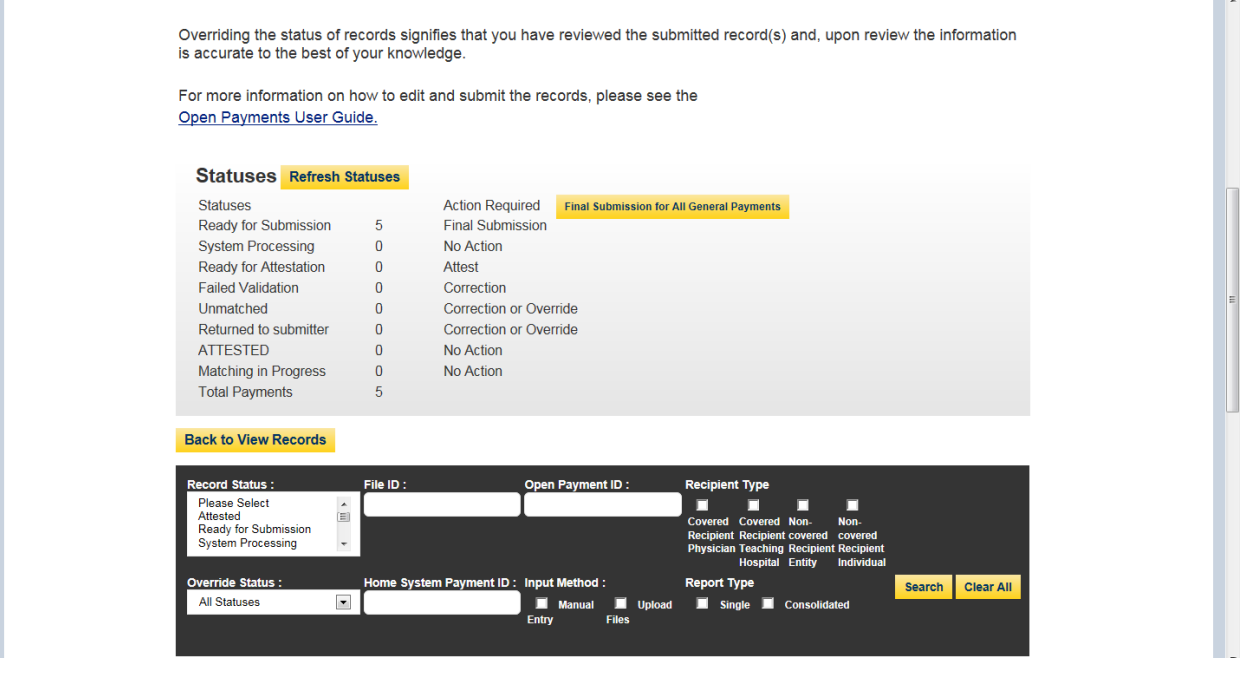

### **Final Submission Confirmation**

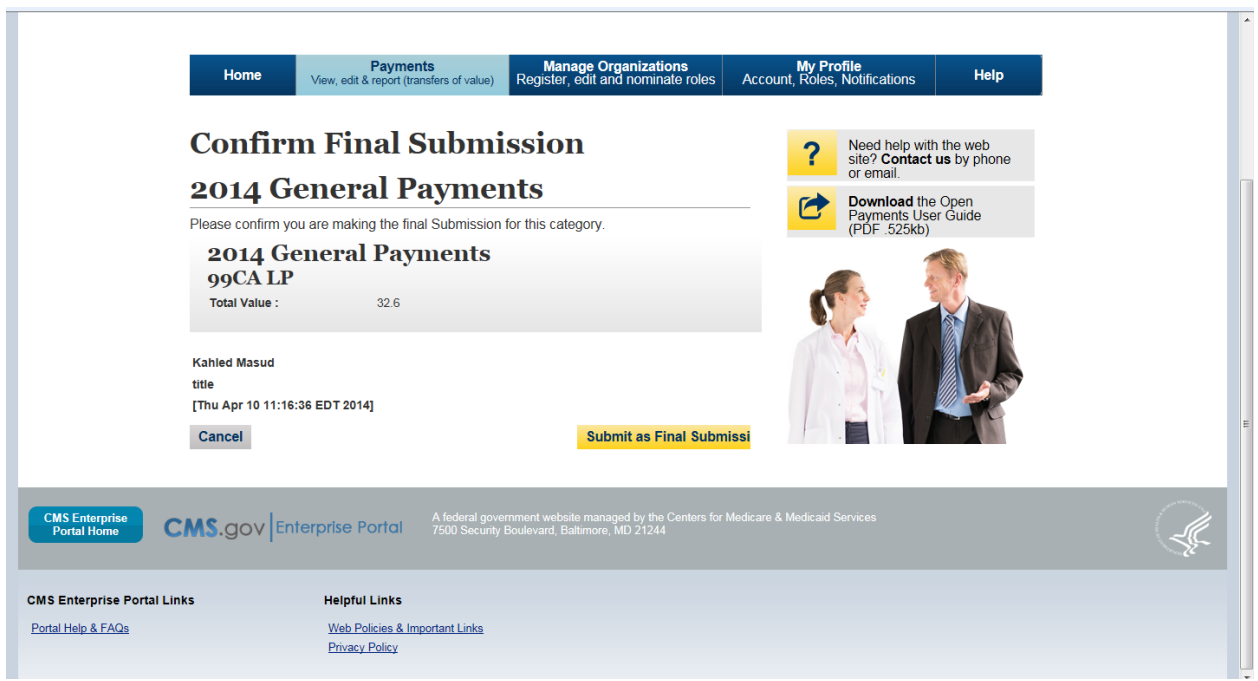

## **Post Final Submission Confirmation**

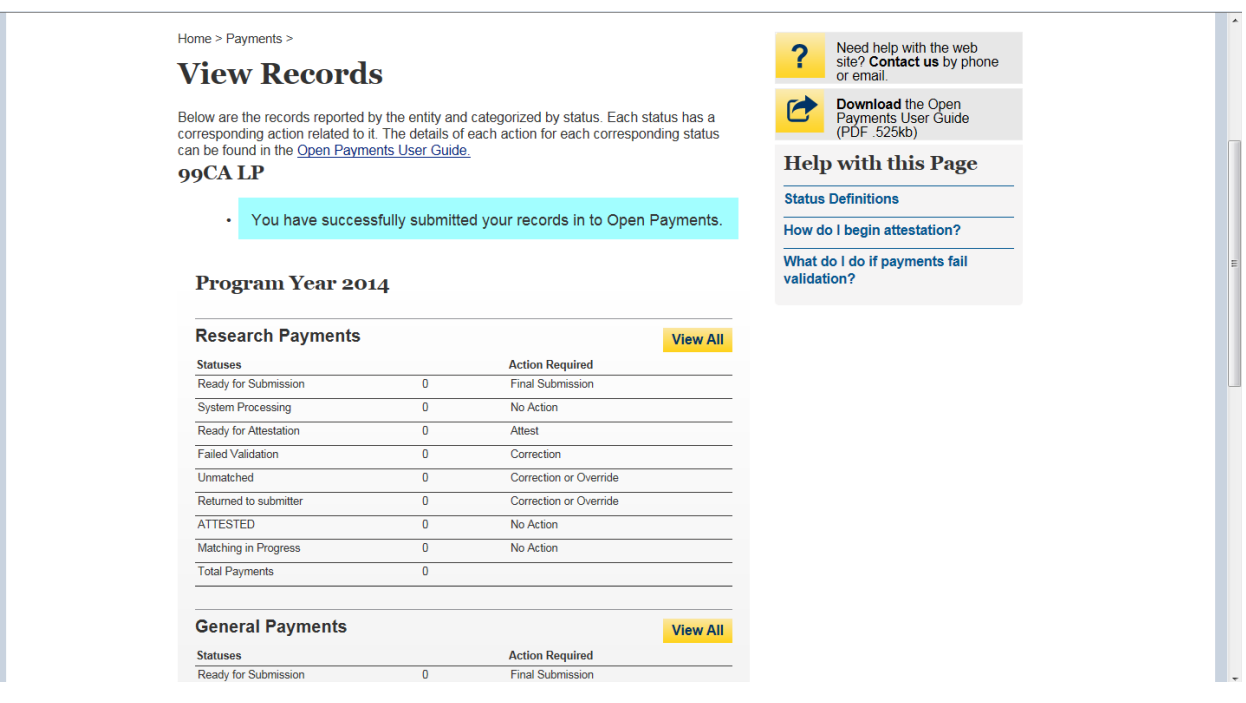

# **Begin Attestation**

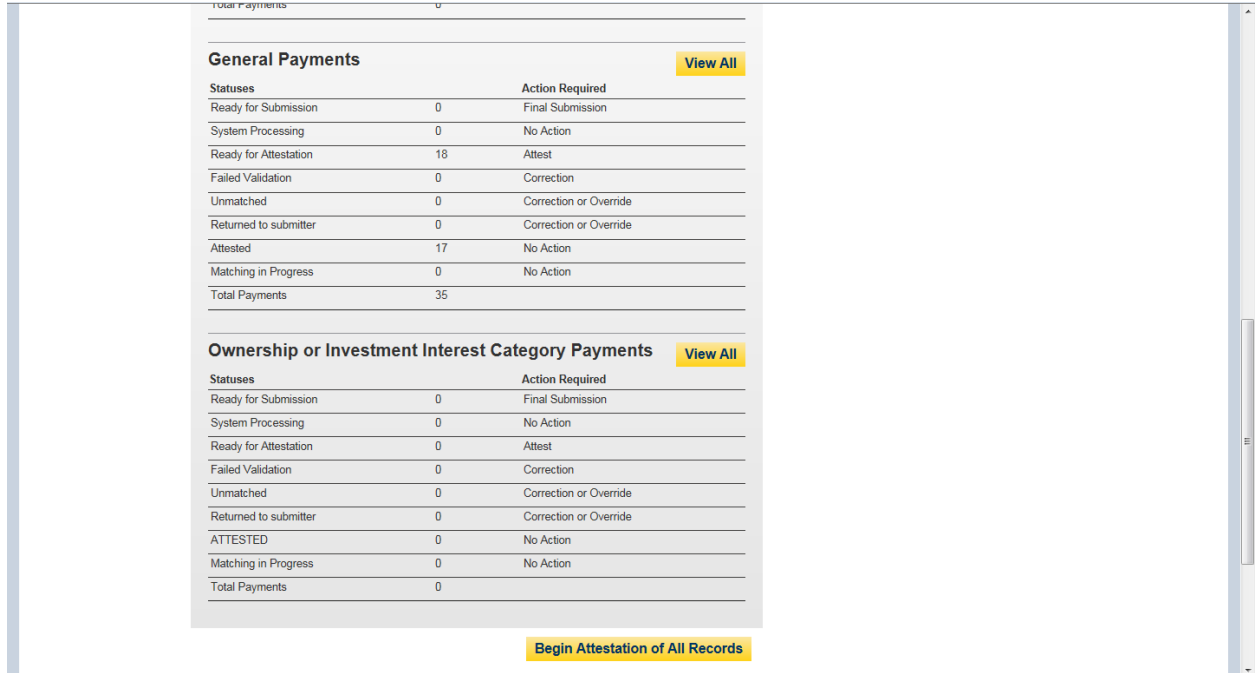

# Attestation-Confirm Payments

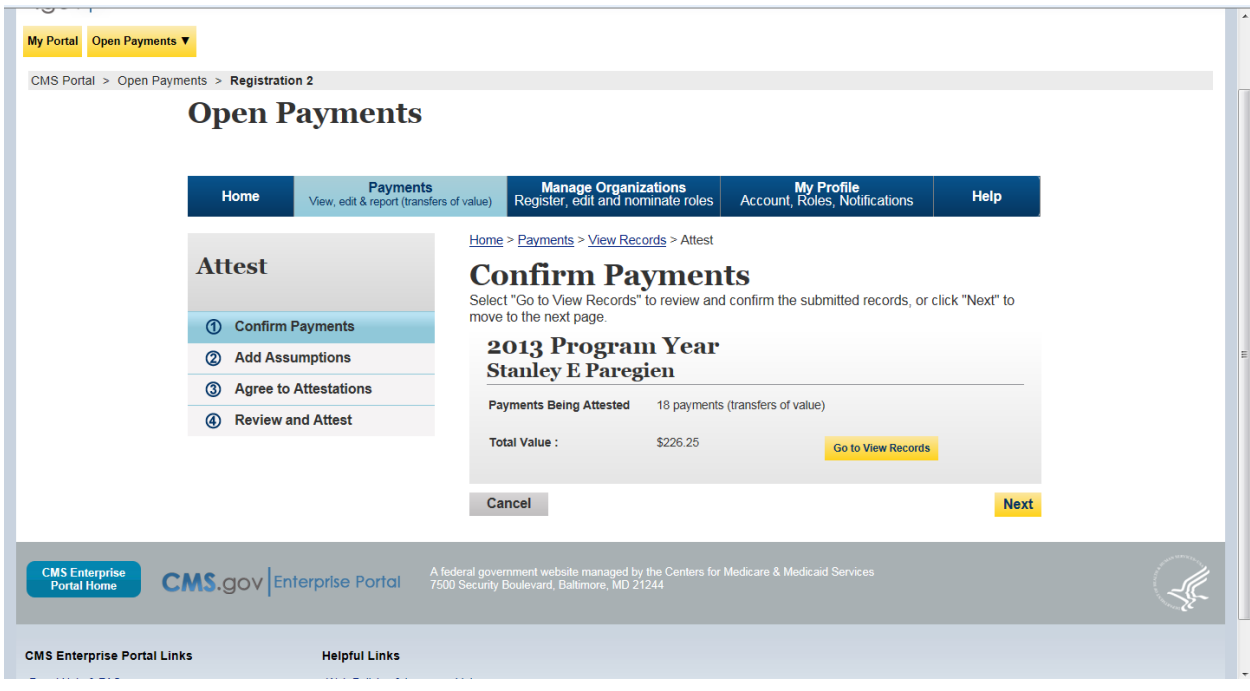

#### Add Assumptions Yes/No?

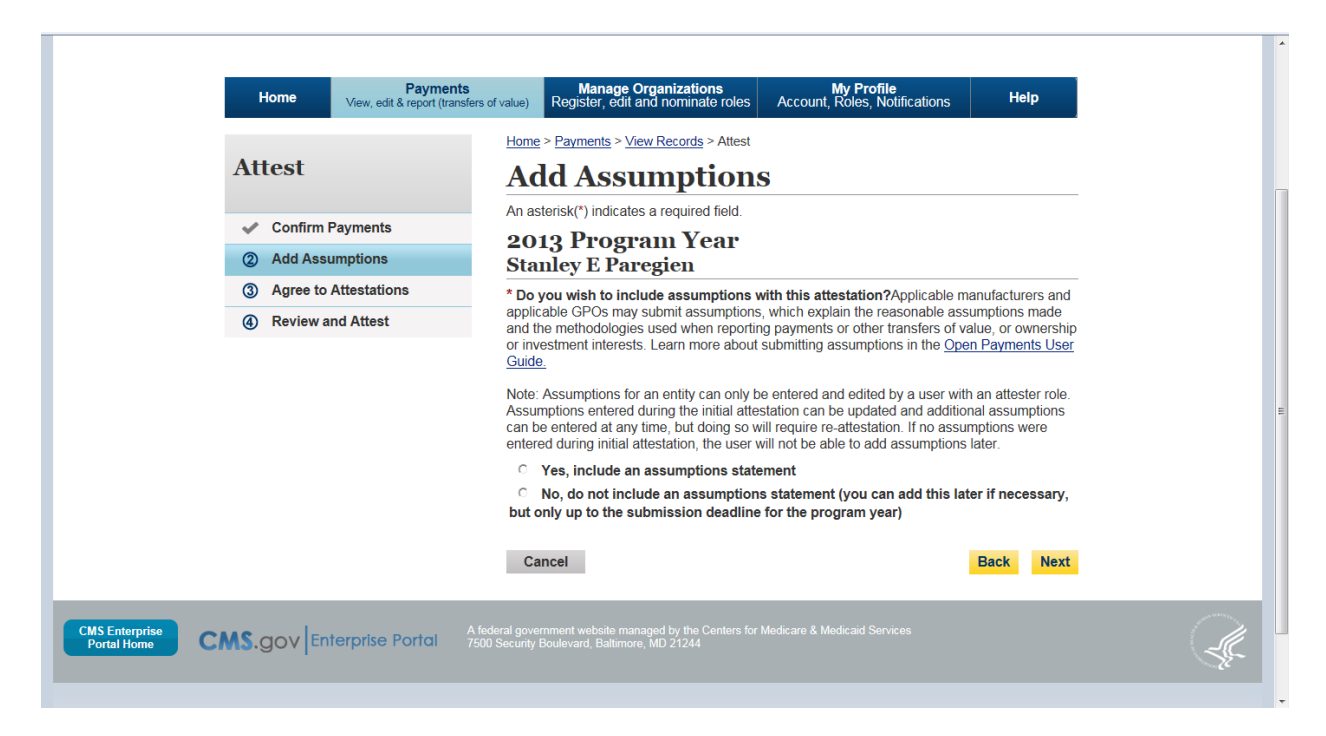

#### Add Assumptions- Yes workflow

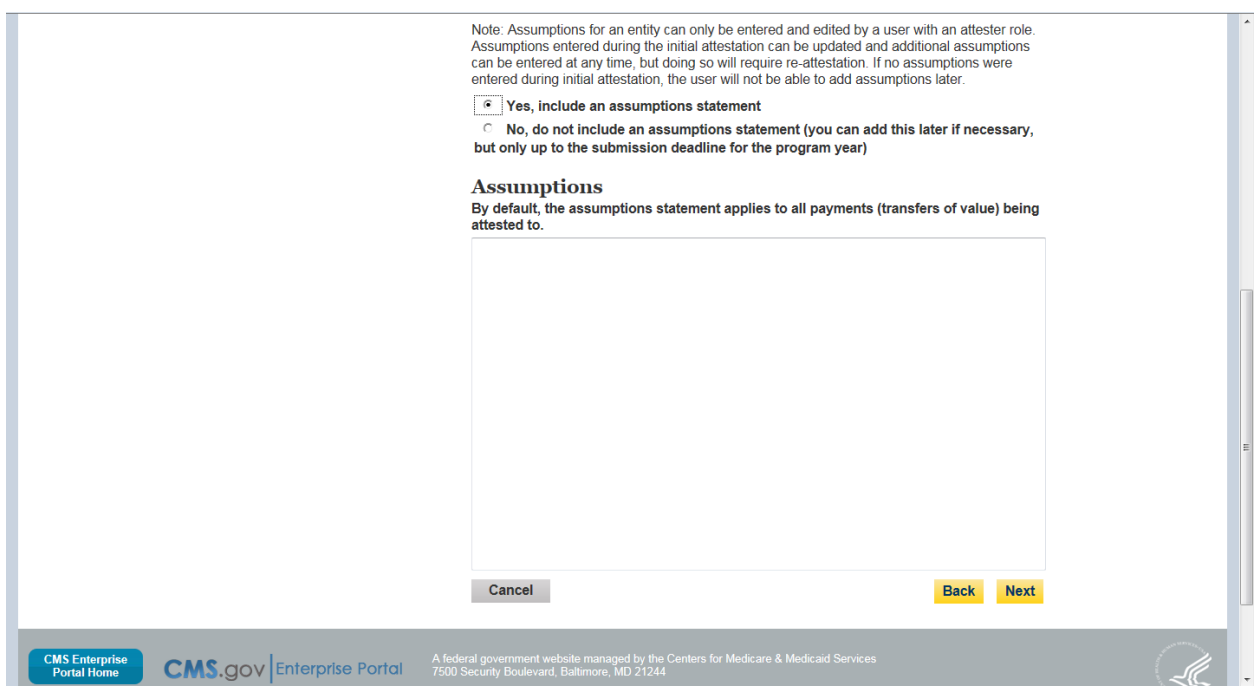

#### Assumptions Added

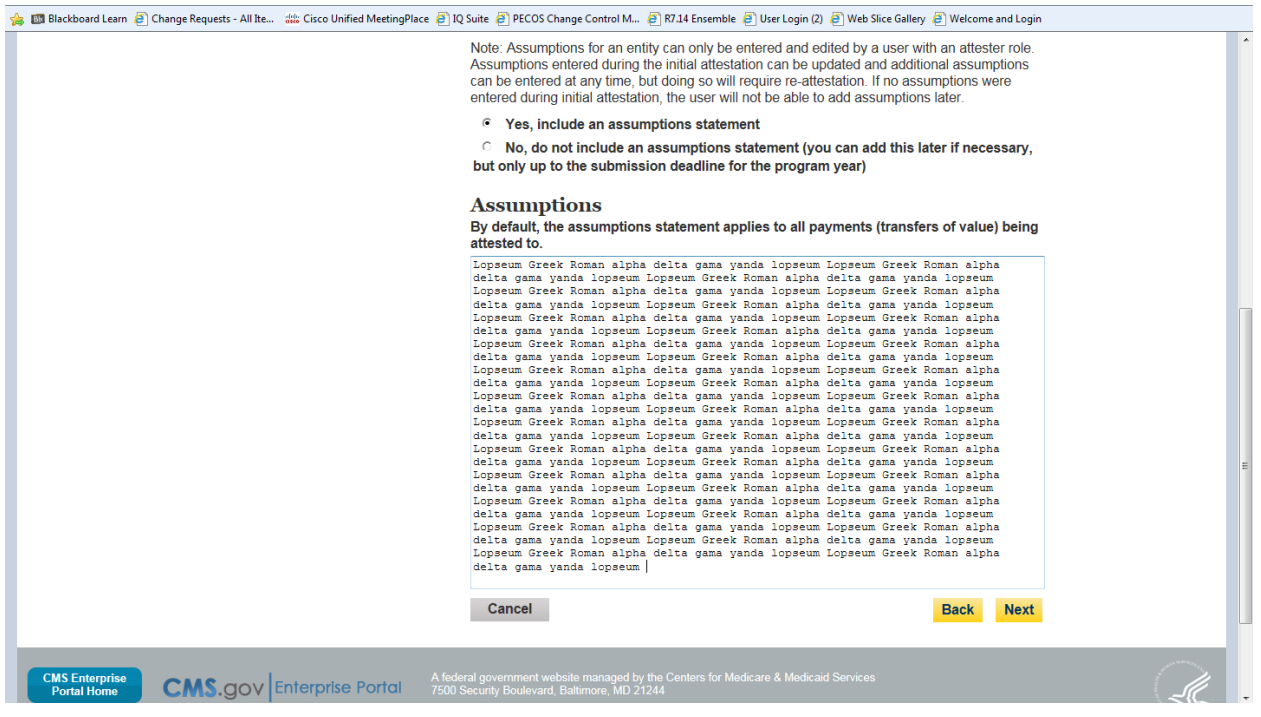

#### Agree To Attestation

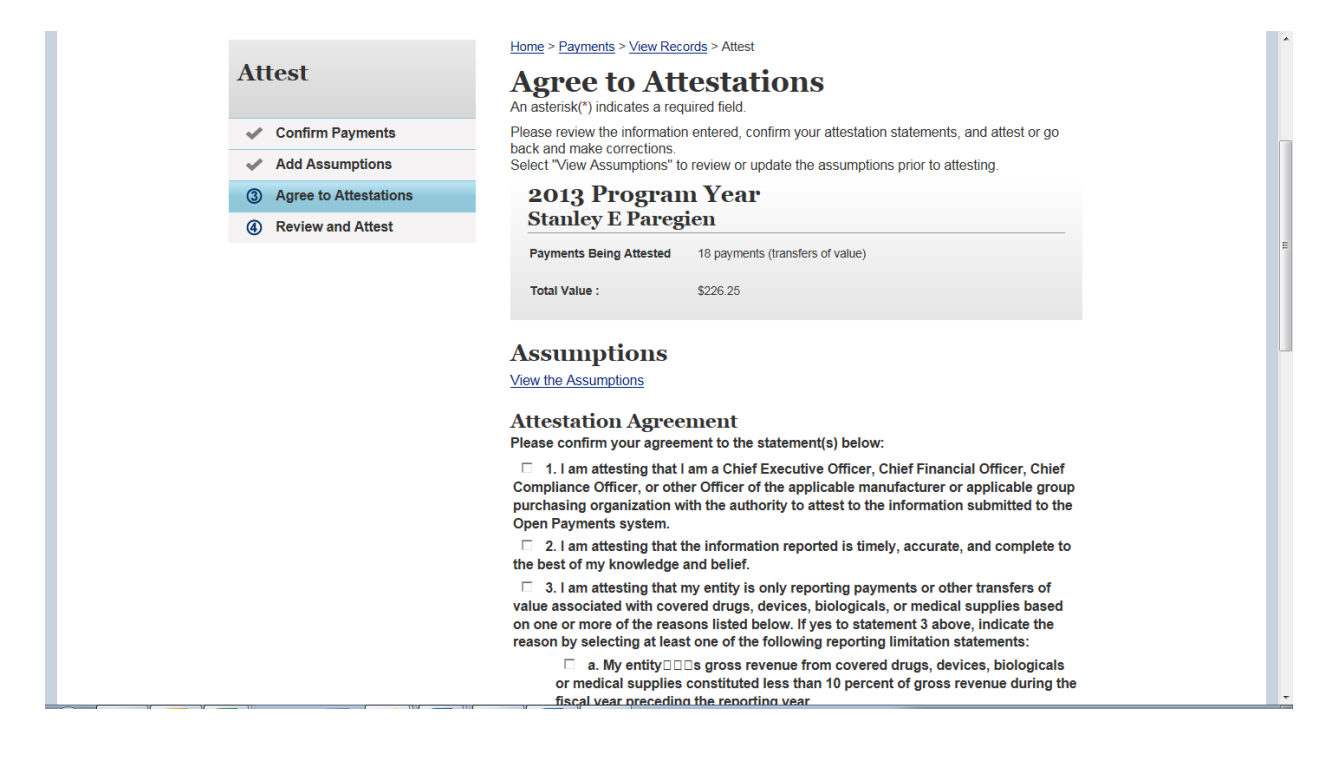

# Agree to Attestation\_Cont

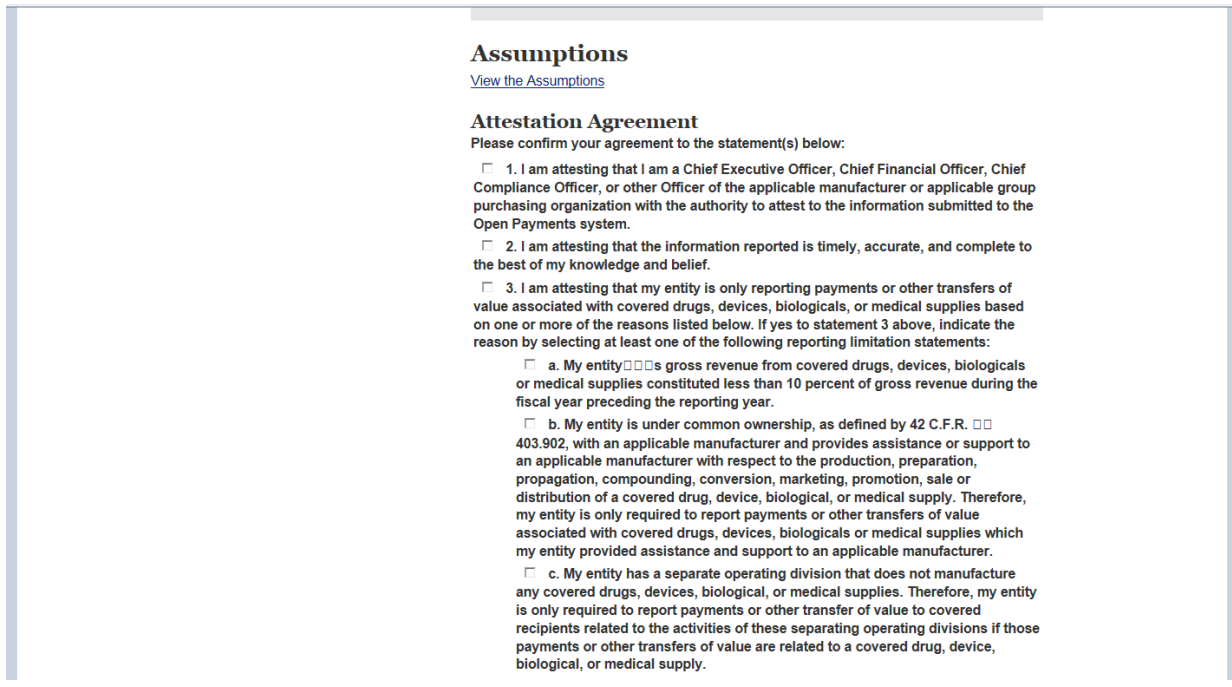

# Agree to Attestation\_Cont

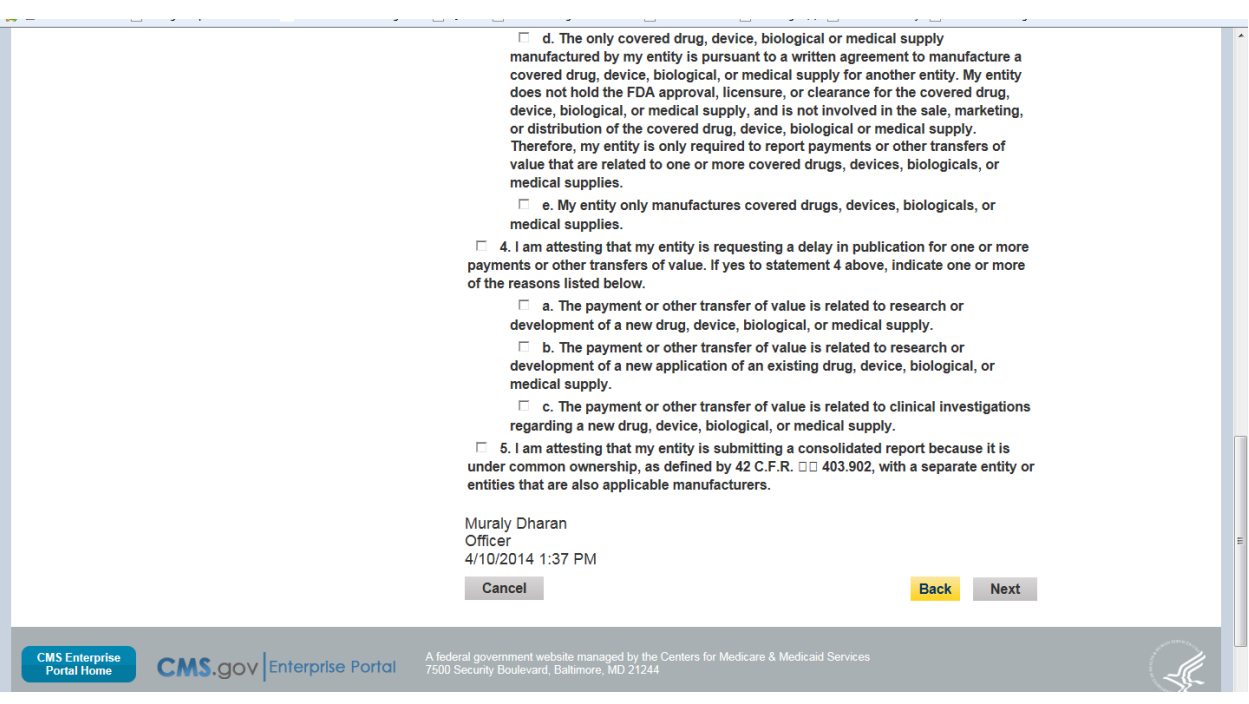

 $\overline{\phantom{a}}$ 

## Review and Attest

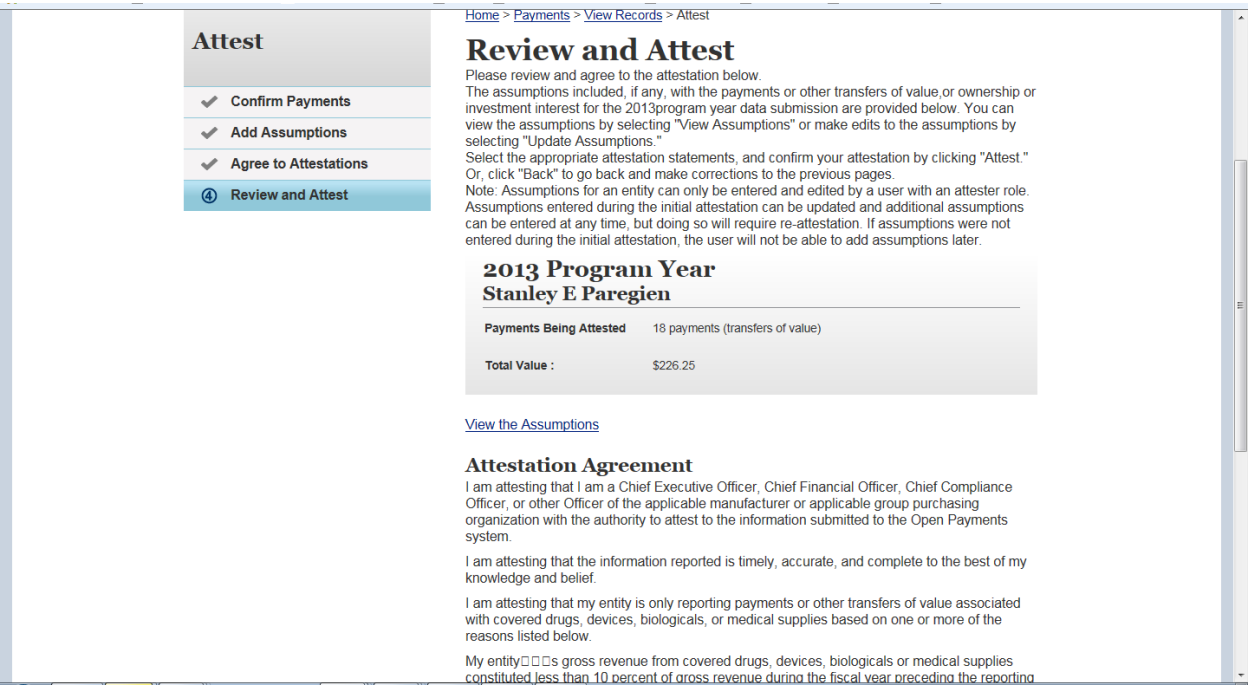

#### Review and Attest

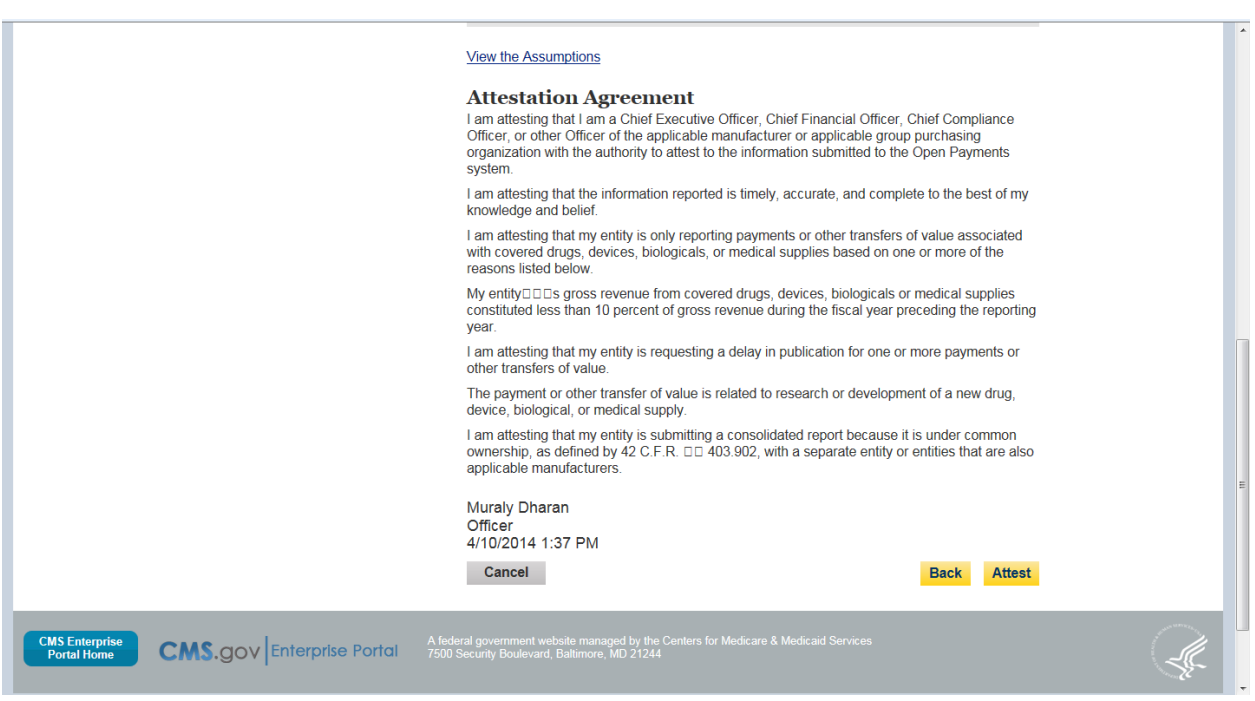

# [Type here]

# Records shown as attested

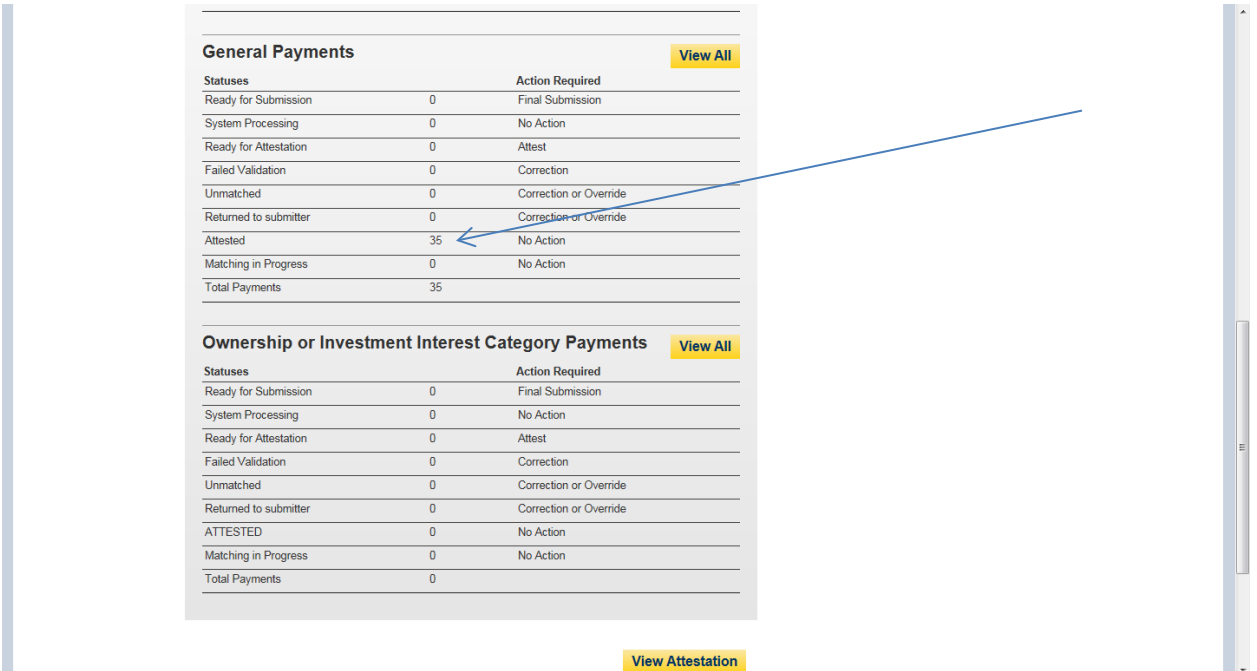